# **SEMINÁRNÍ PRÁCE z ELEKTROTECHNIKY Téma: Scannery**

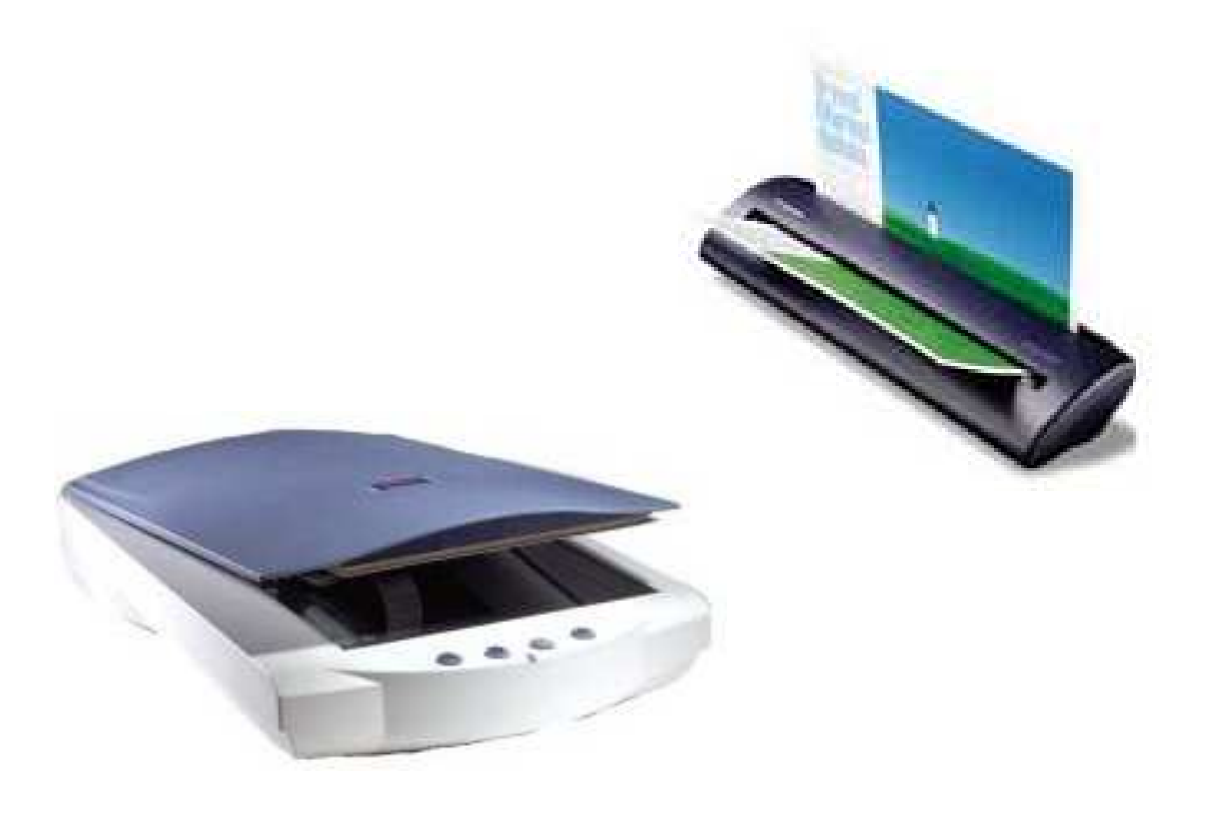

**Jméno:** Martin Plicka Třída: 2.I **Šk. rok:** 2001/2002

# **1. Obsah**

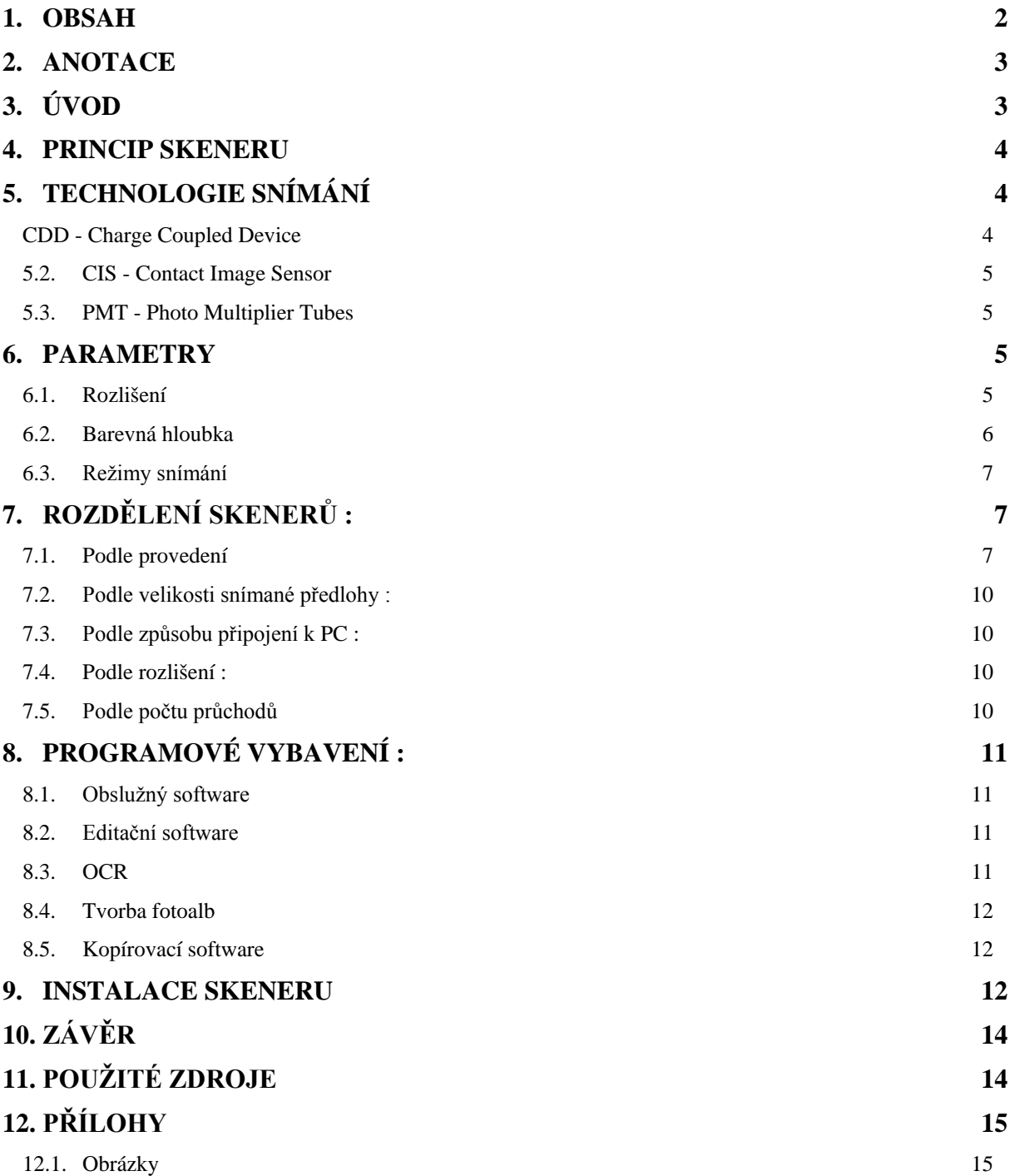

# **2. Anotace**

V této seminární práci z elektrotechniky na téma scannery (česky "skenery") se budu věnovat principu snímání obrazu do digitální podoby, hlavním parametrům skenerů, rozdělení skenerů podle konstrukce a jiných kritérií, a též softwaru k obsluze skenerů, jež je neméně důležitý. V příloze jsou pak obsaženy parametry skenerů některých výrobců a ceník.

# **3. Úvod**

Skener je optické zařízení, které slouží k digitalizaci obrazové předlohy. Používá se k převodu fotografií, knih a jiných dokumentů do počítačové podoby. Následně se obrázky použijí v internetových stránkách, jako grafické prvky do reklamních materiálů, do rodinných alb nebo k poslání pomocí emailu přátelům. Pomocí speciálního programu se dá převést tištěný dokument do textové podoby a archivovat tak různé textové dokumenty nebo je upravovat bez nutnosti celý text přepisovat klávesnicí.

# **4. Princip skeneru**

Princip scanneru je podobný kopírovacímu stroji.

- 1) Zdroj světla, obvykle zářivka, případně LED diody, osvětluje předlohu. Základním požadavkem pro kvalitní převod předlohy do digitální podoby je dobré a rovnoměrné osvícení předlohy po celé její ploše. Prázdná (bílá) místa na předloze odrážejí více světla, než černé nebo barevné obrázky a písmena.
- 2) Motorek pohybuje snímací hlavou podél vložené stránky. Snímací hlava při svém pohybu zachycuje světlo odražené z jednotlivých oblastí stránky. Z každého čtverečního palce (cca 6,5 cm2) sejme odraz 90 000krát. Snímací hlava některých skenerů se pohybuje i v horizontálním směru
- 3) Světlo přicházející ze stránky je odráženo systémem zrcadel. Ty se musí neustále natáčet tak, aby se světlo z nich dostávalo do čoček.
- 4) Čočky soustředí paprsek na světlocitlivé diody, které převádějí intenzitu dopadajícího světla na elektrický proud. Čím více světla se odráží, tím větší je proud odcházející z diod.
- 5) Napětí generované světlocitlivou diodou jsou odesílána do specializovaného analogového čipu na provedení gama korekce. To je proces, který zdůrazní černé tóny v předloze, takže lidské oko, které je citlivější na tmavé tóny než na světlé, to bude mít při prohlížení obrázku jednodušší. U některých skenerů je gama korekce prováděna softwarově automaticky či nastavitelná uživatelem.
- 6) ADC (Analog Digital Coder) ukládá každý přečtený napěťový impuls jako digitální bod, který je jedním z 300 a více bodů na palci – dle typu skeneru. Každý bod elektronické podoby obrazu je složen ze tří informací - intenzity tří základních barev - R (červená), G (zelená) a B (modrá). Každý bod snímané předlohy je tedy měřen třemi buňkami snímače - každá buňka pomocí speciálních filtrů vyhodnocuje jednu z uvedených barevných složek bodu.
- 7) Číselná informace se odesílá po kabelu programu do počítače, jenž data uloží do grafického souboru nebo pomocí nástroje pro rozpoznání znaků (OCR) převede do textové podoby.

Postup při skenování závisí na provedení skeneru (ruční, stolní) a programovém vybavení. Některé úlohy mohou být automatizovány bez pomoci uživatele, např. skenování více stránek najednou, korekce gamma atd.

# **5. Technologie snímání**

V deskových skenerech jsou použity tzv. řádkové CCD nebo CIS snímače, použitý snímač určuje kvalitu snímaného obrazu.

## **5.1. CDD - Charge Coupled Device**

Většina stolních jednoprůchodových scannerů je v současné době osazena CCD snímacími prvky, které se také používají u digitálních fotoaparátů. Jako zdroj světla používají tzv. "chladnou" katodovou lampu - zářivku, odražené světlo

pomocí zrcadel a čoček přenášejí na CDD čidlo. CCD scannery jsou citlivé na nastavení optiky, vibrace snímací hlavy a vyžadují určitou dobu (10-30s) před snímáním na "zahřátí", ustálení světelného toku tak, aby se v průběhu snímání neměnila

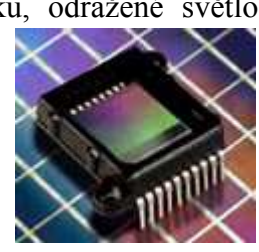

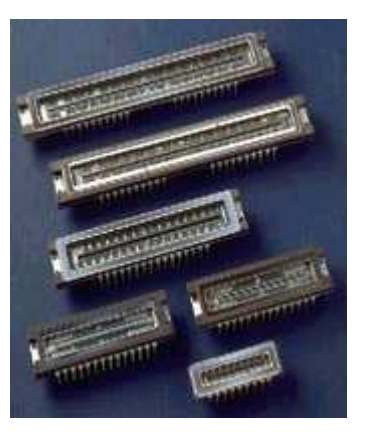

Seminární práce – Scannery - Strana 4 -

intenzita světla. Jednotlivé buňky snímače CCD jsou velmi citlivé na světlo. Buňka převede světlo na el. proud, jeho velikost odpovídá intenzitě světla. Buňky jsou uspořádány ve třech řádcích, každý řádek snímá jednu složku barevného modelu RGB. Skenery vybavené tímto způsobem snímání jsou trochu dražší, choulostivější na poškození, ale mají lepší barevnou citlivost.

## **5.2. CIS - Contact Image Sensor**

CIS technologie používá pouze jeden řádek senzorů, umístěných co nejblíže papíru. Zdrojem světla jsou tři řádky LED diod v základních barvách, integrovaných přímo do čtecí hlavy. Tím se ruší optický systém (zrcadla a čočky), snižuje cena scanneru a prodlužuje životnost snímací hlavy. Obě technologie mají své klady, ale i zápory.

#### **Klady CIS:**

- zmenšení snímací hlavy o 40% vzhledem k CCD scannerům
- snížení napájecího napětí na 5V, nepotřebuje vysoké napětí pro rozsvícení zářivky, ani čas pro ustálení jejího světla
- snížení ceny a výrobní náročnosti snímací hlavy

#### **Zápory CIS:**

- principiálně neumožňuje snímat transparentní předlohy (např. diapozitivy nebo filmy)
- dosud nedosahuje kvality špičkových CCD scannerů, má nižší rozlišovací schopnost na tmavších plochách obrazu
- se vzdáleností snímané předlohy od plochy scanneru klesá osvícení rychleji než u zářivkových scannerů, pokud tedy snímáte např. rozevřenou knihu, vyjde vám její hřbet tmavý.

## **5.3. PMT - Photo Multiplier Tubes**

Tento typ snímače se používá u nejdražších modelů určených pro profesionální použití. Například u bubnových skenerů.

Z výše uvedeného vyplývá, že kvalita skeneru je přímo závislá na kvalitě použitého snímače a počtu jeho buněk. V současné době většina deskových skenerů používá snímače s rozlišením 600 dpi. CCD snímač s rozlišením 600 dpi má tedy 1800 buněk (každý bod je snímán třikrát) na každých 2,54 cm. Deskový skener určený pro formáty A4 má přibližně 15 000 buněk.

## **6. Parametry**

## **6.1. Rozlišení**

#### **6.1.1. hardwarové / optické**

Rozlišení skeneru je dáno třemi faktory. Tím prvním je počet snímacích buněk snímače. Každá buňka fyzicky snímá vždy jeden bod na řádku. Snímač je sice užší než řádek stránky A4, ale tento nepoměr se koriguje optickou cestou. Druhým faktorem je právě optická soustava, která určuje poměr zvětšení nebo zmenšení obrazu. U levných skenerů je místo optické soustavy použit jednoduchý optický hranol a pár zrcadélek, aby se docílilo poměru 1:1. U dražších modelů se výměnou optické soustavy dá změnit fyzické vstupní rozlišení na řádce. Typicky se přepínají dvě nebo tři optiky. A u nejdražších modelů je optická soustava formy transfokátoru a umožňuje plynule měnit fyzické rozlišení. Posledním faktorem je přesnost krokového motorku, který zajišťuje posun snímací hlavy. Motorek zajišťuje, aby se hlava se snímačem posunovala vždy rovnoměrně. Čím menší krok dokáže motorek zajistit, tím větší rozlišení může být.

Rozlišení se udává v dpi. Číslo dpi (dots per inch) udává, kolik bodů je snímač schopen změřit na vzdálenosti jednoho palce (2,54 cm), je udáno dvěma čísly, např. 600×1200 dpi.

Nižší hodnota vždy znamená počet bodů rozlišovaných na řádku. Při velikosti předlohy A4 a 600dpi to znamená, že skener snímá zhruba 5.000 bodů na řádku. Jeden bod má šířku 0,042 mm. A protože jde o fyzické rozlišení ve směru řádků CCD snímače, musí tento snímač obsahovat právě 5.000 buněk na jednom řádku. Buňky jsou většinou ještě menší než jeden snímaný bod.

Druhý rozměr je určen přesností krokování motorku. Někdy je toto označováno jednotkou lpi (lines per inch). Pokud má skener dosáhnout rozlišení 1.200dpi ve směru pohybu, tak je nutné pohybovat se snímací hlavou s přesností 0,021 mm, což není zas tak snadné, ale je to pořád jednodušší, než vyrobit snímač s dvojnásobným počtem bodů. Navíc je potřeba počítat se zkreslením způsobeným levnou optikou, takže nelze jít s rozlišením u levných skenerů příliš daleko

#### **6.1.2.** softwarové / interpolované / rozšířené

Většina prodávaných skenerů umí softwarově upravit počet bodů na mnohem vyšší hodnotu, přičemž každý původně vyhodnocený bod rozdělí na několik dalších bodů, a na kvalitě programového vybavení potom záleží, jak dobře si skener poradí s barevnými odstíny přidělenými novým bodům. Tento proces se nazývá interpolace a zvládá jej i naprostá většina dobrých programů pro úpravu obrázků. Kvalitu výstupu ze skeneru primárně a zásadně určuje jeho optické rozlišení a tím i ostrost výsledného elektronického obrazu.

U skeneru bývají uvedeny dvě hodnoty, maximální fyzické rozlišení a rozlišení, které lze dosáhnout interpolací.

## **6.2. Barevná hloubka**

Barevná hloubka udává, nakolik přesný je převod barev při digitalizaci. Čím vyšší je barevná hloubka, tím více barev se rozlišuje a pochopitelně o to přesnější je vykreslení obrazu. Oko sice není schopno přesně rozeznat miliardy barev, ale pokud se s digitálním obrázkem dále pracuje, tak čím kvalitnější je digitalizace, tím lépe se s obrázkem manipuluje při úpravách. Některé úpravy poškozují obraz a čím kvalitnější je vstup, o to lepší je výstup po úpravě.

Skener používá CCD snímač, který měří intenzitu světla. Toto měření se provádí pomocí speciálního analog/digitálního převodníku, protože výstupem z CCD je pouze určitý proud. Převodník tento proud s určitou přesností změří a předá dále již číselnou hodnotu intenzity světla v daném bodě. Samozřejmě záleží na tom, jak přesně je schopen tento převodník pracovat a tedy kolik odstínů rozlišuje. To právě udává barevná hloubka, které je schopen skener dosáhnout.

Barva se ve skeneru udává ve formátu tří celých čísel. Jde o intenzity základních RGB ( červená, zelená a modrá ) barev, ze kterých se složením získává výsledná hodnota. Každá ze základních barev se zpracovává samostatně jednou řádkou snímače s odpovídajícím barevným filtrem. Barevná hloubka se proto někdy udává pouze pro jednu základní barvu. Takže pokud je udáváno, že skener má barevnou hloubku 12 bitů na kanál (nebo na barvu), znamená to, že rozlišuje dohromady 3\*12 bitů různých hodnot dohromady.

Je potřeba vysvětlit hodnotu bit. Bitové hodnoty odpovídají dvojkové soustavě, na kterou nejsme příliš zvyklí. Každé číslo se dá zaznamenat jako posloupnost jedniček a nul, což je právě dvojkový neboli binární zápis. Počet použitých nul a jedniček udává, jaké

maximální číslo se dá v tomto formátu zapsat. Pokud skener zaznamenává 36 bitovou hodnotu barvy, je schopen rozlišit přesně  $2^{36}$  různých barev, tedy 4,29 miliard.

U skenerů se můžeme setkat s různě uvedenou bitovou hloubkou. Asi nejčastější je celková bitová hloubka uvedená v bitech. Tedy například 24, 30, 36 nebo 42 bitů. Tomu zcela ekvivalentní je uvedení hloubky na jeden kanál. To znamená 8, 10, 12 nebo 14 bitů na každou barvu. A poslední možností je uvést celkový počet barev v desítkové soustavě. Zaokrouhleně od 16,4 miliónů až po trilióny barev.

A jako drobný zádrhel je tady ještě ta možnost, že některé skenery používají interpolaci i pro barevnou hloubku barev. Takže například snímají 8 bitů na barvu, ale přepočtem dosáhnou až 10 bitů/barvu. Většina výrobců v tomto případě korektně uvádí obě hodnoty (hardwarovou a interpolovanou).

## **6.3.** Režimy snímání

#### **6.3.1. Line-art**

Line-art, neboli čárová grafika, zabere při ukládání nejméně místa. Poněvadž se zaznamenává pouze bílá a černá, stačí pro každý bod pouze jeden bit paměti. Tento formát se hodí pro snímání textu nebo výkresů, je téměř nepoužitelný pro fotografie.

#### **6.3.2. Half-tone**

Technika tzv. polotónování vznikala při zpracování šedí na tiskárnách tisknoucích pouze černě. Půltónové obrázky se tedy skládají z černých bodů v jemném rastru, který se lidským očím jeví jako různě světlá šeď. Tato technika je známá z novinového tisku.

#### **6.3.3. Gray-scale**

Obrázek ve stupních šedi je ekvivalentní černobílé fotografii. Počítač zobrazuje patřičný odstín šedivé podle přiřazené hodnoty od 0 od 255, dá se tedy říci, že je to černobílý 8bitový režim.

#### **6.3.4. Color**

Barevné obrázky jsou nejpoužívanější. Tak jako monitory se používá k vyjádření barev tří základních složek barevného modelu RGB, tedy červené, zelené, a modré. Jejich složením vzniká daná barva. Podle toho, jaká je barevná hloubka na jeden kanál (tu dostaneme vydělením barevné hloubky třemi), tolik rozlišuje skener hodnot intenzity jedné barevné složky (při 8b na kanál je to  $2^8 = 256$  stupňů intenzity světla každé složky, skener tedy rozlišuje asi 16,77 mil. barev).

# **7.** Rozdělení skenerů :

## **7.1. Podle provedení**

#### **7.1.1.** Ruční

Dnes víceméně již historické přístroje. Jedná se o pohyblivé zařízení, kterým uživatel obrazovou předlohu "přejede", a ta se převede do elektronické podoby. Jejich výhodou jsou především malé rozměry a nevýhodou naopak nízká kvalita a malá šíře snímacího mechanismu. Tyto přístroje snímají obraz většinou pouze v odstínech šedi. Pomocí takových

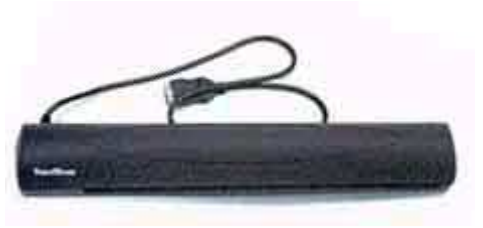

skenerů lze velmi obtížně sejmout předlohu větší než fotografie. Pokud je fotografie větších rozměrů, než je šířka snímače, obraz je snímán vícekrát, a výsledné "pruhy" jsou složeny obslužným programem scanneru do jednolitého obrazu.

Seminární práce – Scannery - Strana 7 -

Stiskneme-li snímací tlačítko na typickém ručním skeneru, rozsvítí se světelné diody (LED) a osvětlí předlohu pod skenerem. Obrácené, pod úhlem skloněné zrcadlo, přímo ve výřezu skeneru odráží obraz do čoček v zadní části tělesa skeneru.

Čočky zaostří jediný řádek předlohy do čipu CCD, ten obsahuje řadu světelných čidel. Jak se světlo dotkne těchto čidel, každé z nich zaregistruje množství světla jako úroveň napětí, které odpovídá bílé, černé, šedé nebo odstínu barvy. Je provedena případná Gama korekce.

Jeden řádek předlohy prochází analogově-číslicovým převodníkem (ADC). U skenerů rozlišujících odstíny šedi převodník zapíše každý bod do 8 bitů, čímž dochází k převodu na

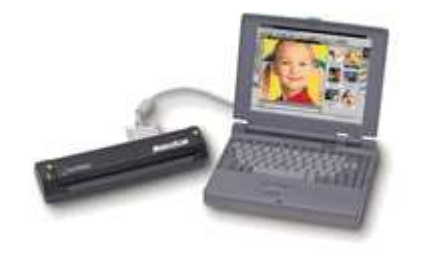

256 úrovní šedi v cílovém digitalizovaném obraze. A/D převodník u skenerů, které snímají jen černou nebo bílou, a zaznamenává barvu každého bodu pomocí jediného bitu. Jednička je černá barva, nula je bílá barva.

Pohneme-li rukou se skenerem, pohne se rovněž váleček z tvrdé gumy (jehož hlavním úkolem je udržet pohybující se skener v rovině), který dále uvede do pohybu řadu soukolí otáčejících kotoučem s průzory.

Kotouč se točí, světlo prochází jeho průzory a na druhé straně kotouče je detekováno

miniaturním světelným čidlem. Světlo dopadající na čidlo sepne spínač, který do A/D převodníku odešle signál. Signál informuje převodník, aby odeslal řádek bitů, vytvořených převodníkem do počítače. Převodník pak odeslaná dat vymaže a je připraven přijmout novou posloupnost napěťových pulsů z dalšího řádku předlohy.

Přestože se ruční skenery téměř nevyrábějí, novinkou posledních let se stávají přenosné skenery na baterie. Kdekoli "v terénu" si uživatel může naskenovat dokument do paměti přístroje a později si jej přenést do počítače. Skenery mají svůj vlastní displej, na kterém se

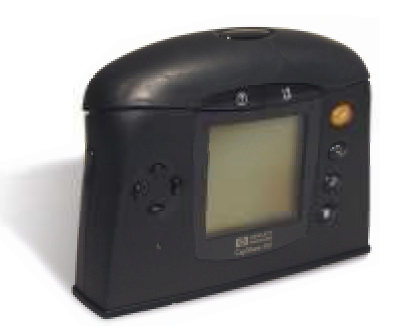

Ruční přenosný skener od Hewlett Packard

kontroluje správné složení pruhů obrazu či nastavuje kvalita snímání.

#### **7.1.2.** Průchodový

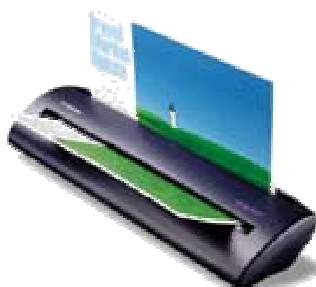

Tyto skenery snímají dokument na podobném principu jako většina běžných faxových přístrojů - do vstupního zásobníku vložíme papír, a ten je protažen snímacím mechanismem. Takové skenery jsou převážně určeny pro formát papíru nejvýše A4. Výhodou těchto zařízení jsou malé nároky na místo na stole a nevýhodou je nemožnost skenování z časopisu či knihy (protože jako předlohu lze použít pouze jednotlivé listy papíru, fotografie, apod.).

Tyto druhy scannerů se projevují nižší kvalitou a malou rychlostí. Nevýhodou je také poměrně vysoká cena. (Typickým představitelem je skener u tiskárny HP 1100A, tento skener je černobílý a cenově dosahuje výše barevného stolního skeneru s možností skenování knih).

Jsou určeny pro skenování běžných kancelářských dokumentů.

#### **7.1.3. Stolní**

Jde o nejrozšířenější kategorii skenerů. Snímají předlohu, která je položena na skleněnou desku snímanou plochou dolů, ta je osvětlována. Prázdná místa na papíře odrážejí více světla než černá nebo barevná písmena a obrázky. Motor pohybuje snímací hlavou podél stránky. Snímací hlava při svém pohybu zachycuje světlo

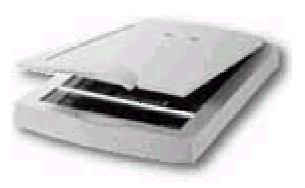

odražené z jednotlivých oblastí stránky. Z každého čtverečního palce sejme odraz 90 000 krát.

Světlo přicházející ze stránky je odráženo systémem zrcadel, která se musí neustále natáčet tak, aby se světlo z nich dostávalo do čoček. Čočky soustředí paprsek na světlocitlivé diody, které převádějí intenzitu dopadajícího světla na elektrický proud. Čím více světla se odráží, tím větší je proud.

Nevýhodou těchto scannerů je jejich větší nároky na místo.

Někteří výrobci doplňují skenery dalšími zařízeními. Např. nástavcem na skenování diapozitivů nebo podavačem papíru pro automatické skenování několika dokumentů rychle za sebou. Dianástavce přesto neposkytují velkou kvalitu a je doporučováno využít profesionální skenery diapozitivů.

#### **7.1.4.** Multifunkční

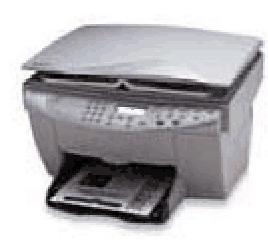

Tyto skenery kombinující více zařízení, většinou skener a tiskárna. Zařízení tak může být použito pro více účelů - skener, tiskárna, kopírka. Výhodou je úspora místa v malých kancelářích.

Nevýhodou může být nešťastná kombinace skener a inkoustová tiskárna používaná často jako kopírka. Při několika stovkách kopií se může kopírování prodražit. Výhodnější je investovat peníze do řešení scanner/laserová tiskárna.

#### **7.1.5.** Řádkový

Tento jednořádkový skener se někdy nazývá datapen. Zařízení, které je podobné tlustému peru, umožňuje sejmout řádek textu a přímo (automaticky se použije OCR) jej vložit do aplikace. Znamená to, že v textových editorech si uživatel otevře okno, do kterého datapen uloží text, jako by byl napsán klávesnicí. Existují i přenosné s vlastní pamětí, takže lze naskenovaný text vložit do počítače později. Problémem bývá česká diakritika.

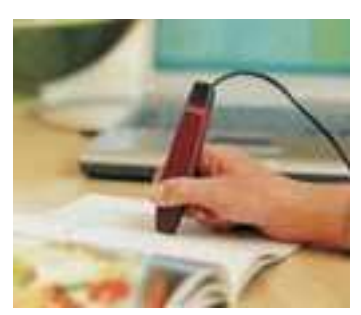

#### **7.1.6. Speciální**

#### **Filmové skenery**

Jde o specializované skenery diapozitivů. Jedná se obvykle o mnohem dražší zařízení, než skenery deskové, neboť jejich úkolem je zvětšit předlohu o velikosti obrázku kinofilmu do vysokého rozlišení a vyžadují proto naprosto jinou technologii snímání.

#### **Bubnové skenery**

Bubnové skenery představují co do rozlišení i barevných možností absolutní špičku. Jedná se o velice drahé přístroje pro profesionální použití. Používají speciálních snímačů PMT (Photo Multiplier Tubes). Předloha se připevní na otáčející se buben, a je snímána po řádcích.

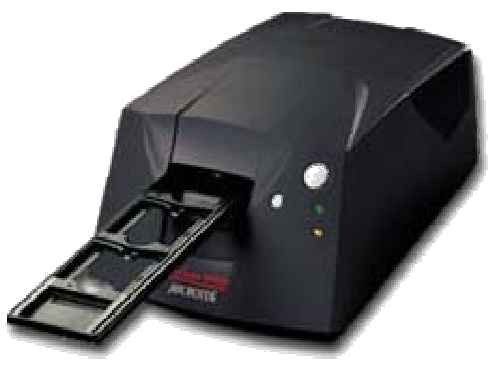

Skener na snímání filmů a diapozitivů

#### **3D skenery**

Speciální a drahé skenery umožňující do počítače dostat 3D model snímaného objektu. Pro skenování využívají například laserového paprsku, optických snímačů, nebo ultrazvuku.

#### Pro čárkový kód

Skenery sloužící ke skenování čárkového kódu ze zboží.

## **7.2.** Podle velikosti snímané předlohy :

- a) Běžná velikost A4 (rozměr 210x297 mm) nebo A3 (297x420 mm)
- b) Velkoformátové skenery
- c) Filmové skenery pro snímání políček filmů nebo diapozitivů

## **7.3.** Podle způsobu připojení k **PC :**

#### **7.3.1. Paralelní port (Centronics)**

Nejlevnější, velmi pomalá varianta. Toto rozhraní bylo původně navrženo pro připojení tiskárny. Skenery připojitelné přes paralelní port měly většinou dva porty, tudíž se daly připojit na jeden port počítače zároveň s tiskárnou. V současné době již od toho typu připojení upouští. Případně je nabízena kombinace s připojením pomocí USB sběrnice.

#### **7.3.2. USB**

Moderní středně rychlá volba většiny běžných skenerů. Umožňuje připojit až 127 zařízení. Toto sériové rozhraní nabízí možnost automatické konfigurace a připojení během provozu. Dnes je to standardní rozhraní i pro nejlevnější skenery. V současné době byla uvedena nová specifikace tohoto rozhraní, tzv. USB 2.0, jež slibuje vyšší přenosovou rychlost srovnatelnou s FireWire. Je podporováno operačním systémem Windows 95 OSR2 a vyšší, naopak Windows NT 4.0 jej nepodporují.

#### **7.3.3. SCSI**

Velmi rychlé rozhraní pro skenery vyšší třídy. Je poměrně starší než USB. Je použitelné pro externí i interní zařízení počítače. Pro použití je většinou třeba vybavit počítač přídavnou kartou, tzv. Host-adaptérem.

#### **7.3.4. FireWire**

Rychlé moderní rozhraní. FireWire je sériová datová sběrnice umožňující připojit více zařízení. Dovoluje připojovat a odpojovat zařízení za chodu. Přenosová rychlost je 40 MB/s. Poprvé použito u PC firmou APPLE. V počítači je většinou nenajdeme, se skenerem je dodávána speciální karta pro připojení.

### **7.4. Podle rozlišení :**

#### **7.4.1.** Běžné skenery

Skenery, které mají typicky rozlišení 1200 dpi.

#### **7.4.2. Profesionální skenery**

Skenery pro profesionální použití, kde může rozlišení dosáhnout řádově až několika tisíc dpi.

## **7.5.** Podle počtu průchodů

#### **7.5.1.** Jednoprůchodové

Všechny tři složky barevného spektra jsou snímány najednou. Umožňuje rychlejší, ale méně kvalitní skenování.

#### **7.5.2.** Víceprůchodové

Barevná spektra jsou snímána postupně. Víceprůchodové skenery jsou pomalejší ale přesnější. Nejčastěji se lze setkat se 3 průchodovými, kdy je snímáno základní spektrum barev RGB (Červená, Zelená, Modrá). Skenovací hlava se pohybuje pod předlohou vícekrát.

## **8. Programové vybavení :**

Skener, jako každá periferie počítače, musí být ovládán pomocí nějakého software, který je vždy přiložen u přístroje. Tradičně bývá přiložen také různý software sloužící pro práci s naskenovanými daty.

## **8.1.** Obslužný software

Slouží k obsluze scanneru. S jeho pomocí můžeme naskenovat obrazovou předlohu s námi definovatelným rozlišením a barevnou hloubkou a uložit ji do souboru. Software umožňuje funkci Preview (náhled), kdy je možné sejmout zběžně předlohu v nízké kvalitě, upřesnit oblast stránky pro skenování, a předloh u naskenovat ve vysoké kvalitě. Software dokáže podle svislých a vodorovných okrajů obrázků a tabulek správně orientovat pootočený obraz, pokud byl vložen do scanneru nepřesně. Některé typy scannerů připojitelných přes USB jsou vybaveny tlačítkem, po jehož stisknutí se spustí skenovací program a začne skenování. S pomocí nástroje Twain, který sám vyvolá skenovací program, lze vložit naskenovaná data přímo do grafického editoru.

## **8.2.** Editační software

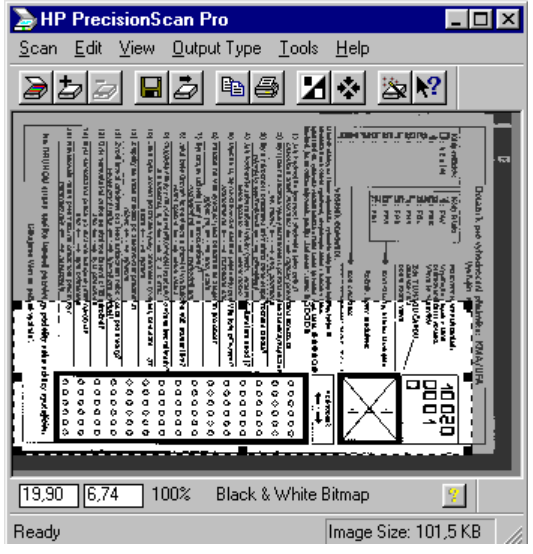

Obslužný program ke skenerům Hewlett Packard. Je zobrazen náhled a vybraná oblast pro skenování.

Jde o software k elektronické editaci obrázků. Některé programy umožňují například odstranit tzv. efekt červených očí z naskenovaných fotografií. Uživateli ale možnosti úprav obrázků nabízené tímto programem nemusí stačit a může se tudíž rozhodnout zakoupit profesionální software. Jeho cena ovšem většinou několikanásobně převyšuje cenu skeneru a většině běžných uživatelů budou plně dostačovat programy dodávané se skenerem.

## **8.3. OCR**

OCR (optical character recognition) je software pro rozpoznávání textu z nasnímaných předloh. Je nezbytný, pakliže bude skener používán k digitalizaci dokumentů. Převod však téměř nikdy není stoprocentně správný, a různé programy si s ním poradí s různou úspěšností. Převedený dokument je tedy nutné dodatečně zkontrolovat a opravit chyby. Pozor však na to, zda dodávaná aplikace umí rozpoznávat znaky s českou diakritikou. Není to zdaleka samozřejmou věcí všech OCR aplikací. Některé nepodporují české znaky vůbec, jiné lze rozpoznávání českých znaků "doučit".

Po přečtení obrazu nějakého dokumentu skener převede tmavé části předlohy (text a kresbu) do tvaru, kterému říkáme bitová mapa, což je matice černých (logická 1) nebo bílých (0) bodů. Body jsou větší než detaily většiny textu, proto tento proces degeneruje ostré okraje znaků, asi tak jako fax rozmaže ostré znaky. Tato degradace vytváří většinu problémů vznikajících při optickém rozpoznáváni znaků

Software OCR načte bitové mapy vytvořené skenerem a provede průměrování zón nul a jedniček na stránce, čímž ve skutečnosti mapuje bílá místa na stránce. To umožní softwaru zjistit bloky odstavců, sloupce, řádky s nadpisy a obrázky. Bílá místa mezi řádky textu uvnitř bloků definují základnu každého řádku, což je důležitý detail pro rozpoznávání znaků v textu.

Při svém prvním průchodu při převodu obrazu na text se software pokouší o srovnání každého znaku bod po bodu se vzory znaků, které má uloženy v paměti. Vzory obsahují kompletní typy písma - číslice, interpunkci a další znaky - od takových obvyklých typů písma jako jsou 12 bodový Courier a sada znaků IBM Selectric. Tato použitá technika vyžaduje velmi těsnou shodu, a proto musí být přesně definovány takové atributy písma, jako je kurzíva nebo tučné písmo. Skenery s nízkou kvalitou mohou způsobit zadrhování při srovnávání matic.

Znaky, které zůstanou nerozpoznány jsou podrobeny intenzivnějšímu a časově náročnějšímu procesu, kterému říkáme extrakce rysů. Software vypočítává *x výšku* textu výšku malého písmene *x* - a analyzuje každou kombinaci přímých čar, křivek a uzavřených ploch (jako jsou třeba v *o* nebo v *b*) znaku. Program OCR ví, že například znak s ohnutým tahem pod základní čarou a uzavřenou plochou nad je nejvíce podobný znaku *g*. Jelikož si software z každého nového znaku, na který narazí, vytváří pracovní abecedu, rychlost rozpoznávání se zvyšuje.

Pokud tyto dva procesy nedešifrují všechny znaky, přistupuje software OCR ke zbývajícím dvěma způsoby. Některé programy OCR nahradí nepoznaný znak nějakým nápadným znakem jako je **~, #** nebo **@** a ukončí činnost. Uživatel musí tyto znaky v textu vyhledat a ručně opravit. Některé programy OCR mohou také na obrazovce ukázat zvětšeninu bitové mapy a požádat o stisknutí klávesy příslušející zobrazenému znaku.

Některé jiné programy OCR ještě vyvolávají zvláštní tester pravopisu, který se snaží nalézt obvyklé chyby a možné varianty slov, která obsahují nepoznané znaky. Například pro OCR programy vypadá číslice *1* a písmeno *l* velmi podobně, zrovna tak *5* a *S* nebo *cl* a *d*. Takové slovo jako je **downturn** může být chápáno jako **clownturn**. Tester gramatiky je schopen rozpoznat některé typické chyby OCR a opravit je.

Většina programů OCR vám dá na vybranou, zda chcete dokument uložit jako ASCII soubor nebo jako soubor používaný nejpopulárnějšími textovými editory nebo tabulkovými kalkulátory, či text přímo vložit do dokumentu.

## **8.4. Tvorba fotoalb**

Tento software nabízí možnost tvorby elektronických fotoalb, které je možné ukládat na velkokapacitní záznamová média (např. na zapisovatelné CD disky).

## **8.5. Kopírovací software**

Tento druh slouží ve spojení s tiskárnou jako kopírka. Zadá se pouze počet kopií, případně měřítko a začne kopírování dokumentu ze skeneru přímo do tiskárny. Příkladem takovéhoto software je program dodávaný k skenerům Hewlett Packard (na obrázku).

## **9. Instalace skeneru**

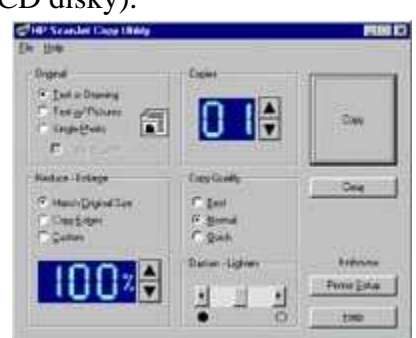

Pokud si chceme pořídit skener, je třeba vzít v úvahu, k čemu jej budeme využívat. Pro skenování fotografií doma stačí plochý skener s dostatečným rozlišením. Pokud chceme snímat text, stačí horší skener, může být i průchodový nebo ruční. Avšak je nutno vybrat kvalitní OCR program, u většiny skenerů je nějaký OCR software přibalen. Pro použití v DTP

(z angl. "Vydavatelství na stole") studiích je třeba sáhnout po kvalitním skeneru pro snímání i větších předloh, např. právě bubnovém.

Abychom mohli skener používat je třeba mít počítač s dostatečnou hardwarovou konfigurací. Skenovat se dá s téměř jakýmkoli PC, ale následné zpracování obrazu by bylo na počítači staršího data nereálné. Podle mého názoru je použitelný počítač s procesorem Pentium II 300 MHz či rovnocenným AMD, samozřejmě s velkou kapacitou operační paměti. Musíme vzít v úvahu použité rozhranní pro připojení skeneru. Paralelním rozhranním disponuje každý počítač, USB je samozřejmostí u počítačů posledních let. SCSI či FireWire se dá použít po dokoupení přídavné karty. Cena SCSI řadiče se pohybuje okolo 1000 Kč, FireWire je dražší. Ne všechny operační systémy ale tato rozhranní podporují, USB je podporováno od Windows 95 druhé verze, ovšem Windows NT 4.0 USB ještě nepodporují.

Skener připojíme k počítači pomocí příslušného datového kabelu. Skener též potřebuje napájení, v případě některých USB modelů se nenechejme zmást absencí napájecího kabelu, skener je napájen z rozhraní. K správné funkci potřebujeme odpovídající ovladače a obslužný software. Obojí je u skeneru přibaleno. Operační systém Windows 95 a vyšší automaticky pozná nově připojené zařízení a vyzve k vložení média s ovladači a instalaci.

# **10.** Závěr

Vývoj v posledních několika letech naznačuje, že se ceny skenerů v levné kategorii mění jen minimálně. Vývoj jde samozřejmě dopředu a tak za stejné peníze postupně dostáváme především rychlejší rozhraní, rozlišení a barevná hloubka se zvětšuje jen minimálně. Na druhou stranu je ale dnes a asi ještě dlouho bude běžné rozlišení 600x1200 dpi pro amatérské použití plně dostačující. To platí i pro barevnou hloubku, která je také dostačující.

 Do budoucna se dá očekávat přechod i těch nejlevnějších skenerů na rozlišení 1200 dpi. Barevná hloubka bude pravděpodobně stejná, protože výstupní zařízené nebudou schopna tolik barev rozlišit. Proto se dá očekávat, že se v budoucnu bude nejvíce měnit rozhraní. Dnes i u nejlevnějších skenerů běžně používané rozhraní USB bude asi postupně nahrazováno rozhraním FireWire. Ale pro rozhraní USB se připravuje jeho nová verze USB 2.0, která by měla být 40x rychlejší než původní rozhraní. Takže pouze budoucnost ukáže, které z těchto rozhraní bude mít v boji o zákazníka větší úspěch.Zajímavou a poměrně novou oblastí jsou multifunkční zařízení. Již dnes svoji cenou okolo 10 000,- Kč jsou velmi zajímavou alternativou k nákupu samostatných zařízení. A pro amatérské použití jsou jejich parametry srovnatelné s běžnými tiskárnami a levnými skenery úplně dostačující. Protože jsou tyto zařízení koncipovány jako levné barevné kopírky je jejich rozlišené malé. Nemělo by smysl zvětšovat rozlišení skeneru, když by obraz v dané kvalitě neumožňovaly také tisknout. I zde se dá předpokládat mírné zlepšování parametrů a zrychlování tisku za konstantní cenu.

# **11.** Použité zdroje

- 1. PC World www.pcworld.cz
- 2. www.atlguide2000.com/cz/hardware/skener.htm
- 3. www.grafika.cz
- 4. www.svethardware.cz
- 5. mujweb.atlas.cz/www/martin.tanecek/scanner.htm
- 6. cs.felk.cvut.cz/~martinz/nm
- 7. Webové stránky výrobců www.umax.com www.hp.com www.microtek.com www.visioneer.com,
- 8. www.levi.cz Levi international www.autocont.cz - Autocont CZ - prodejci počítačových komponent a sestav

# **12.** Přílohy

# **12.1. Obrázky**

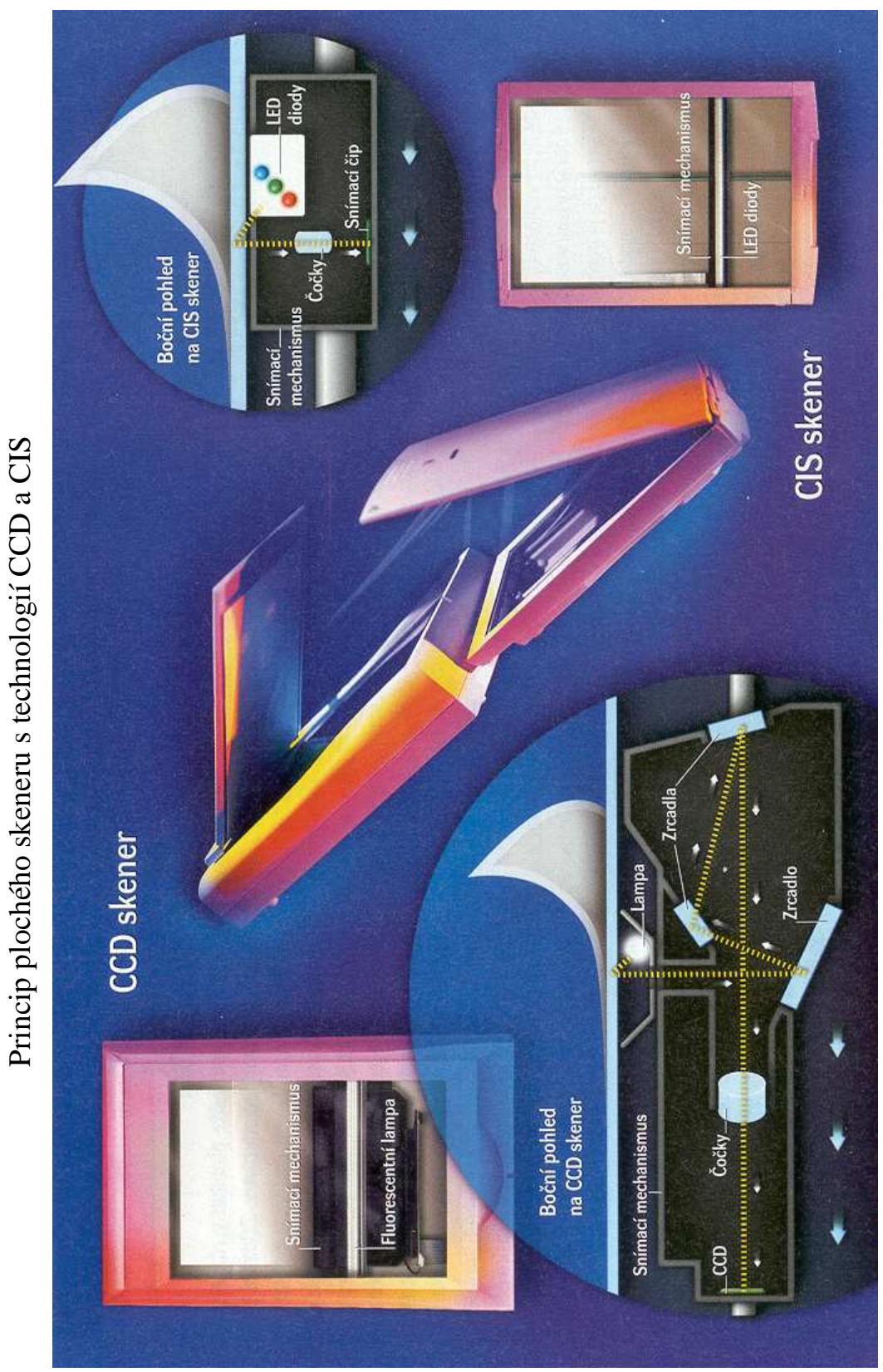

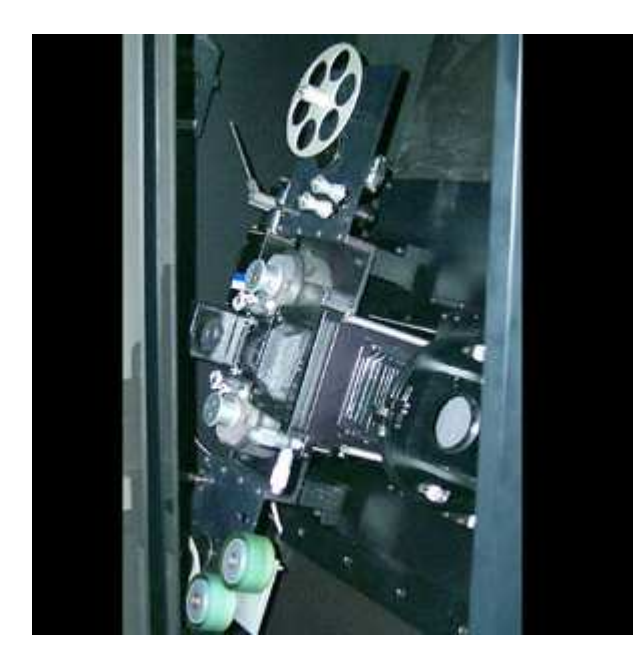

Filmový skener